## To view the full paper:

Proceed to the full conference program on pages 10 - 25.

Look for the icon next to each session number.

| BALLROOM 4<br>1D - EI - RETENTION                                                                                                    | BALLROOM 5 1E - EI - SUCCESS                                                                                                    | MOSELEY ROOM  IF - EI - TRANSITIONS                                                                                                    |
|----------------------------------------------------------------------------------------------------|----------------------------------------------------------------------------------------------------|----------------------------------------------------------------------------------------------------|
| Student conduct and the potential for interruption: student success and retention  Jennifer Allen, Louisa Connors, Linda Behera, Carl Anderson, | Flipped peer leader training: a modularised, blended and active peer leader training and development program  Victoria Menzies, Jennifer Tredinnick | A regional university's approach<br>to connect and prepare<br>distance education students'<br>transition to study  Rachel Callahan, Andrea Boyle |
| Emma Mossman                                                                                                    | Jenniner Heummick                                                                                                    |                                                                                                    |
| University of Newcastle                                                                                                    | Queensland University of Technology                                                                                                    | Southern Cross University                                                                                                    |
|                                                                                                    |                                                                                                    |                                                                                                    |

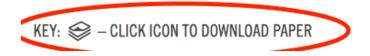

CONTENTS PAGE ↑

Click the icon to open the full paper.

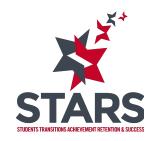